#### Solution of linear system of equations

- **Example 2 Circuit analysis (Mesh and node equations)**
- Numerical solution of differential equations (Finite Difference Method)
- **Numerical solution of integral equations (Finite** Element Method, Method of Moments)

$$
a_{11}x_1 + a_{12}x_2 + \dots + a_{1n}x_n = b_1
$$
\n
$$
a_{21}x_1 + a_{22}x_2 + \dots + a_{2n}x_n = b_2
$$
\n
$$
\vdots
$$
\n
$$
a_{n1}x_1 + a_{n2}x_2 + \dots + a_{nn}x_n = b_n
$$
\n
$$
a_{n1} \quad a_{n2} \quad \cdots \quad a_{nn} \quad a_{n2} \quad \cdots \quad a_{nn} \quad \begin{bmatrix} a_1 & a_1 & \cdots & a_{1n} \\ a_{21} & a_{22} & \cdots & a_{2n} \\ \vdots & \vdots & \ddots & \vdots \\ a_{n1} & a_{n2} & \cdots & a_{nn} \end{bmatrix} \begin{bmatrix} x_1 \\ x_2 \\ \vdots \\ x_n \end{bmatrix} = \begin{bmatrix} b_1 \\ b_2 \\ \vdots \\ b_n \end{bmatrix}
$$

# Consistency (Solvability)

- $\textcolor{red}{\blacksquare}$  The linear system of equations Ax=b has a  $=$ D I Id $\ge$ solution, or said to be consistent IFF  $Rank(A)=Rank(A|b)$
- **A** system is inconsistent when  $Rank{A} < Rank{A|b}$

Rank{A} is the maximum number of linearly independent columns or rows of A. Rank can be found by using ERO (Elementary Row Oparations) or ECO (Elementary column operations).

ERO $\Rightarrow$ # of rows with at least one nonzero entry ECO $\Rightarrow$ # of columns with at least one nonzero entry

# Solution Techniques

#### **Direct solution methods**

- **Finds a solution in a finite number of operations by** transforming the system into an equivalent system that is 'easier' to solve.
- Diagonal, upper or lower triangular systems are easier to solve
- **Number of operations is a function of system size n.**
- **In Iterative solution methods** 
	- **Computes succesive approximations of the solution** vector for a given A and b, starting from an initial point  $\mathsf{x}_{\text{o}}.$
	- **Total number of operations is uncertain, may not** converge.

## Direct solution Methods

- **E** Gaussian Elimination
	- By using ERO, matrix A is transformed into an upper triangular matrix (all elements below diagonal 0)
	- **Back substitution is used to solve the upper**triangular system

$$
\begin{bmatrix} a_{11} & \cdots & a_{1i} & \cdots & a_{1n} \\ \vdots & \ddots & \vdots & & \vdots \\ a_{i1} & \cdots & a_{ii} & \cdots & a_{in} \\ \vdots & & \vdots & \ddots & \vdots \\ a_{n1} & \cdots & a_{ni} & \cdots & a_{nn} \end{bmatrix} \begin{bmatrix} x_1 \\ \vdots \\ x_i \\ \vdots \end{bmatrix} = \begin{bmatrix} b_1 \\ \vdots \\ b_i \\ \vdots \end{bmatrix} \implies \begin{bmatrix} a_{11} & \cdots & a_{1i} & \cdots & a_{1n} \\ \vdots & \ddots & \vdots & & \vdots \\ 0 & \cdots & a_{ii} & \cdots & a_{in} \\ \vdots & & \vdots & \ddots & \vdots \\ 0 & \cdots & 0 & \cdots & a_{nn} \end{bmatrix} \begin{bmatrix} x_1 \\ \vdots \\ x_i \\ \vdots \end{bmatrix} = \begin{bmatrix} b_1 \\ \vdots \\ b_i \\ \vdots \end{bmatrix}
$$

 $\Omega$ 

 $\subset$ 

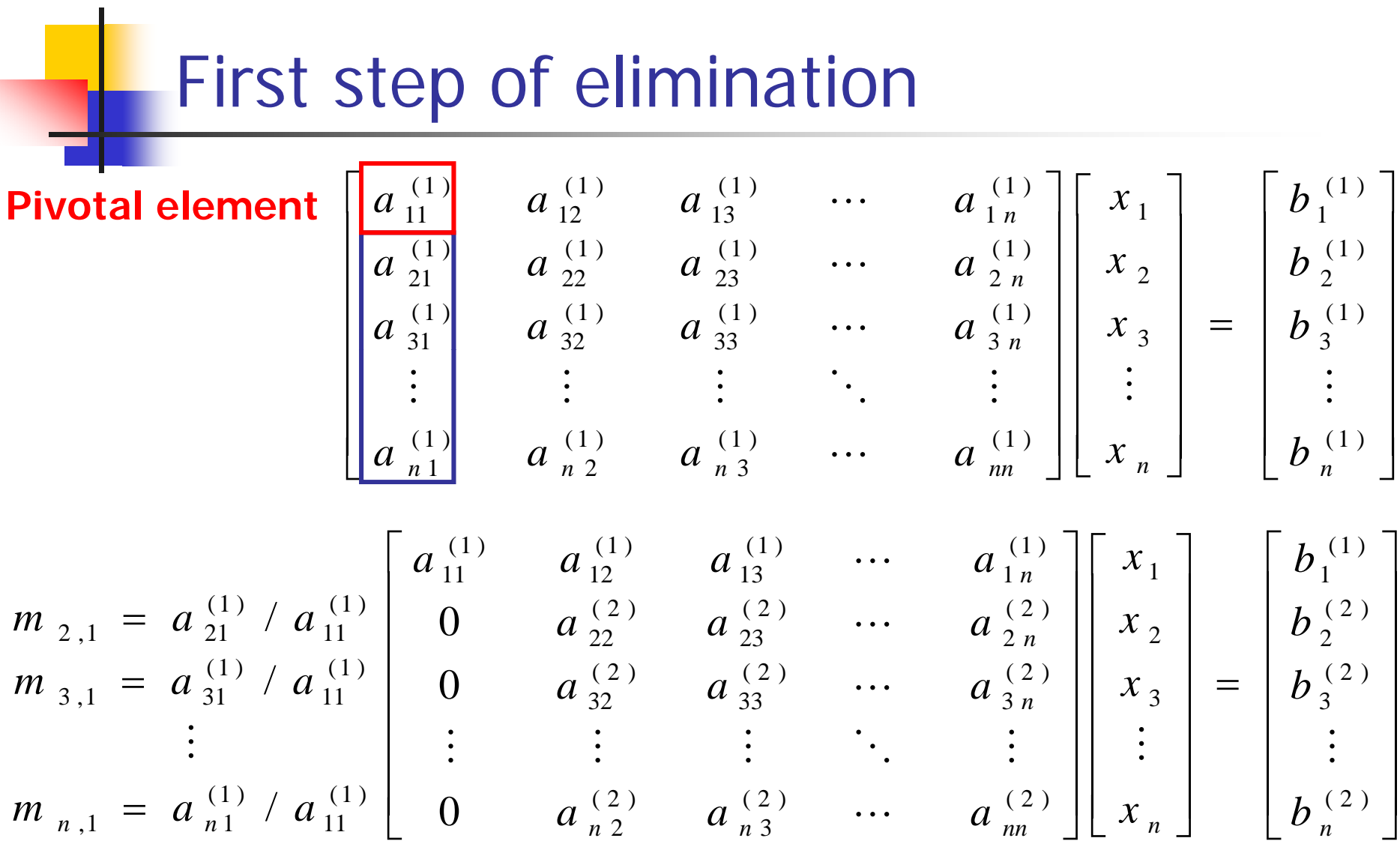

5

# Second step of elimination

| <b>Pivotal element</b>                  | \n $\begin{bmatrix}\n a_{11}^{(1)} & a_{12}^{(1)} & a_{13}^{(1)} & \cdots & a_{1n}^{(1)} \\  0 & a_{22}^{(2)} & a_{23}^{(2)} & \cdots & a_{2n}^{(2)} \\  0 & a_{32}^{(2)} & a_{33}^{(2)} & \cdots & a_{3n}^{(2)} \\  \vdots & \vdots & \vdots & \ddots & \vdots \\  0 & a_{n2}^{(2)} & a_{n3}^{(2)} & \cdots & a_{nn}^{(2)}\n \end{bmatrix}\n \begin{bmatrix}\n x_1 \\  x_2 \\  x_3 \\  x_4 \\  \vdots \\  x_n\n \end{bmatrix}\n =\n \begin{bmatrix}\n b_1^{(1)} \\  b_2^{(2)} \\  b_3^{(2)} \\  \vdots \\  b_n^{(2)}\n \end{bmatrix}$ \n |
|-----------------------------------------|----------------------------------------------------------------------------------------------------|
| <b>Pivotal element</b>                  | \n $\begin{bmatrix}\n a_{11}^{(2)} & a_{12}^{(2)} & \cdots & a_{1n}^{(2)} \\  a_{n2}^{(2)} & a_{n3}^{(2)} & \cdots & a_{nn}^{(2)}\n \end{bmatrix}\n \begin{bmatrix}\n x_1 \\  x_2 \\  x_3 \\  \vdots \\  x_n\n \end{bmatrix}\n =\n \begin{bmatrix}\n b_1^{(1)} \\  b_2^{(2)} \\  b_2^{(2)} \\  \vdots \\  b_n^{(2)}\n \end{bmatrix}$ \n                                                                                                    |
| $m_{3,2} = a_{32}^{(2)} / a_{22}^{(2)}$ | \n $\begin{bmatrix}\n a_{11}^{(1)} & a_{12}^{(1)} & \cdots & a_{1n}^{(1)} \\  0 & a_{22}^{(3)} & \cdots & a_{2n}^{(3)} \\  \vdots & \vdots & \ddots & \vdots \\  0 & 0 & a_{n3}^{(3)} & \cdots & a_{nn}^{(3)}\n \end{bmatrix}\n \begin{bmatrix}\n x_$                                                                                                    |

# Gaussion elimination algorithm

Define number of steps as p (pivotal row) For  $p=1, n-1$ For <code>r=p+1</code> to <code>n</code>  $\binom{(p)}{m}$  /  $\binom{(p)}{m}$  $, p =$ *p pp*  $m_{r,\,p} = a_{rp}^{(\,p)\;\prime}\,a$  $\binom{(p)}{m} = 0$  $a_{rp}^{\left(\, p\right)}$  $b_r^{(p+1)} = b_r^{(p)} - m_r \times b_r^{(p)}$ + For  $c=p+1$  to n  $(p+1) = a(p)$  **p**  $\rightarrow a(p)$ *rr<sup>r</sup>*, *p p*  $r, p \qquad pc$  $a_{rc}^{r}$   $q_{rc}^{r}$  $= a_{\infty}^{\scriptscriptstyle (F)} - m_{\infty} \times a$ 

,

# Back substitution algorithm

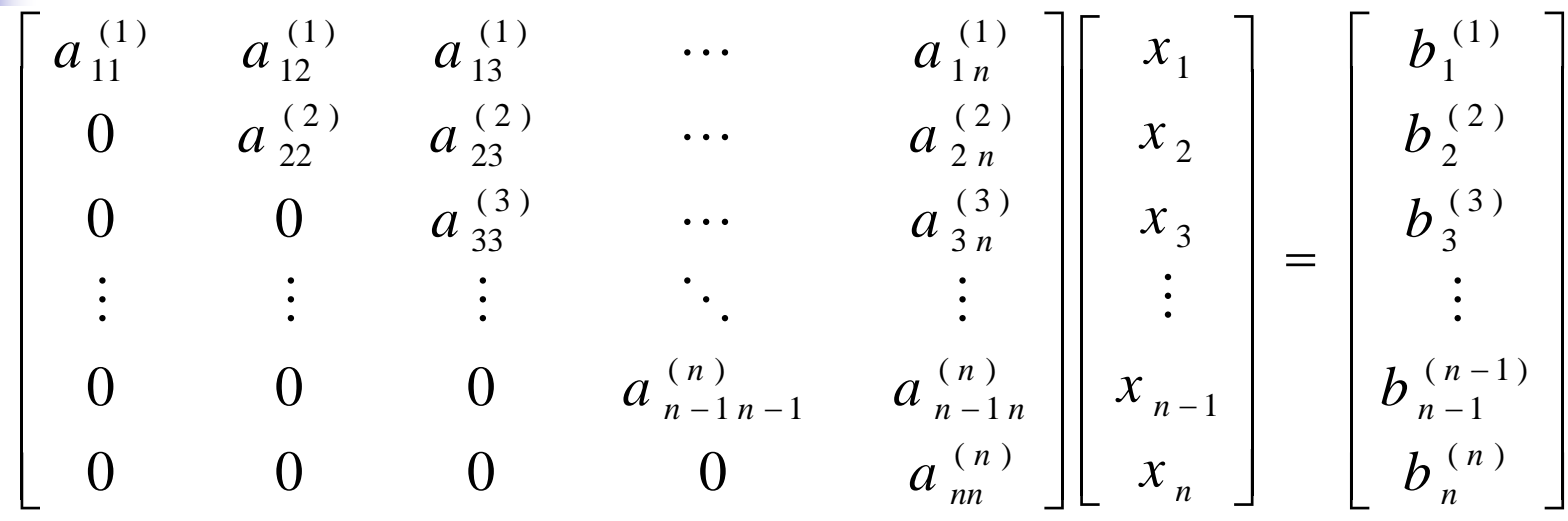

$$
x_{n} = \frac{b_{n}^{(n)}}{a_{nn}^{(n)}}
$$

$$
x_{n-1} = \frac{1}{a_{n-1}^{(n-1)}} \left[ b_{n-1}^{(n-1)} - a_{n-1}^{(n-1)} x_{n} \right]
$$

$$
x_{i} = \frac{1}{a_{ii}^{(i)}} \left[ b_{i}^{(i)} - \sum_{k=i+1}^{n} a_{ik}^{(i)} x_{k} \right] \quad i = n-1, n-2, \dots, 1
$$

8

## Operation count

- П Number of arithmetic operations required by the algorithm to complete its task.
- Generally only multiplications and divisions are counted 5 *n*  $\frac{n^3}{n^4} + \frac{n^2}{n^5}$
- **Elimination process** 3
- 62**Back substitution** 2 $n^2 + n$ **Dominates** Not efficient for

$$
\begin{array}{c|cc}\n\textbf{Total} & n^3 \\
\hline\n3 + n^2 - \frac{n}{3}\n\end{array}
$$

9

different RHS vectors

LU Decomposition

 $\mathsf{A}\!=\!\mathsf{L}\mathsf{L}$ 

Ax=b ⇒LUx=b

Define Ux=y

Ly=b Solve y by forward substitution ERO's must be performed on b as well as A The information about the ERO's are stored in LIndeed y is obtained by applying ERO's to b vector  $Ux=y$  Solve x by backward substitution

## LU Decomposition by Gaussian elimination

There are infinitely many different ways to decompose A Most popular one: U=Gaussian eliminated matrix L=Multipliers used for elimination

$$
A = \begin{bmatrix} 1 & 0 & 0 & \cdots & 0 & 0 \\ m_{2,1} & 1 & 0 & \cdots & 0 & 0 \\ m_{3,1} & m_{3,2} & 1 & \cdots & 0 & 0 \\ \vdots & \vdots & \ddots & \ddots & \vdots & 0 & 0 & 0 \\ m_{n-1,1} & m_{n-1,2} & m_{n-1,3} & \cdots & 1 & \vdots \\ m_{n,1} & m_{n,2} & m_{n,3} & m_{n,4} & \cdots & 1 \end{bmatrix} \begin{bmatrix} a_{11}^{(1)} & a_{12}^{(1)} & a_{13}^{(1)} & \cdots & a_{1n}^{(1)} \\ 0 & a_{22}^{(2)} & a_{23}^{(2)} & \cdots & a_{2n}^{(2)} \\ \vdots & \vdots & \vdots & \ddots & \vdots & \vdots \\ 0 & 0 & 0 & a_{n-1n-1}^{(n)} & a_{n-1n}^{(n)} \\ 0 & 0 & 0 & 0 & a_{nn}^{(n)} \end{bmatrix}
$$

Compact storage: The diagonal entries of L matrix are all 1's, they don't need to be stored. LU is stored in a single matrix.

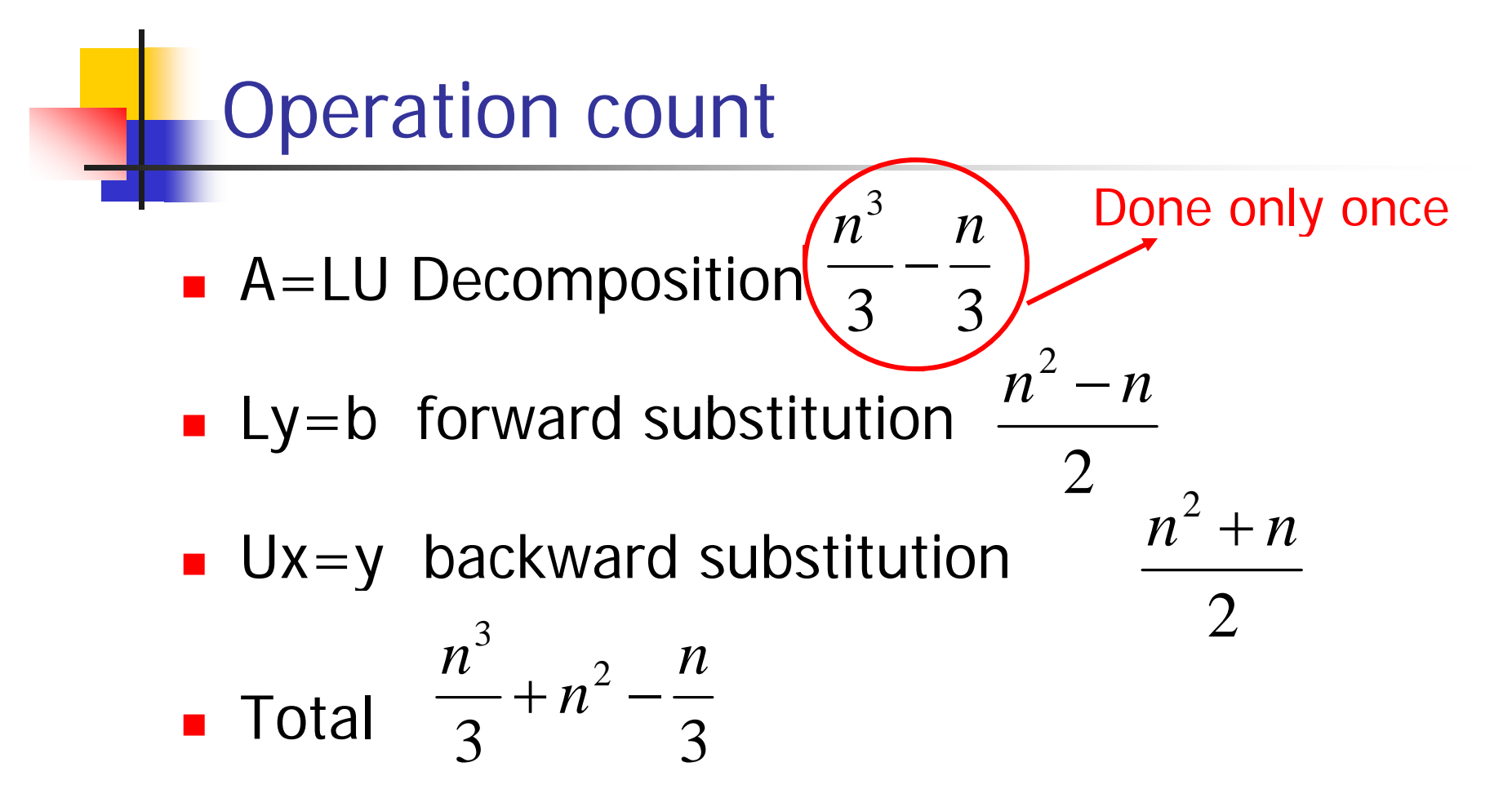

■ For different RHS vectors, the system can be efficiently solved.

# **Pivoting**

- **Computer uses** *finite-precision* arithmetic
- **A** small error is introduced in each arithmetic operation, error propagates
- **Nhen the pivotal element is very small, the** multipliers will be large.
- **Adding numbers of widely differening** magnitude can lead to *loss of significance*.
- To reduce error, row interchanges are made to maximise the magnitude of the pivotal element

Example: Without Pivoting  
\n4-digit arithmetic 
$$
\begin{bmatrix} 1.133 & 5.281 \\ 24.14 & -1.210 \end{bmatrix} \begin{bmatrix} x_1 \\ x_2 \end{bmatrix} = \begin{bmatrix} 6.414 \\ 22.93 \end{bmatrix}
$$
  
\n $m_{21} = \frac{24.14}{1.133} = 21.31$   $\begin{bmatrix} 1.133 & 5.281 \\ 0.000 & -113.7 \end{bmatrix} \begin{bmatrix} x_1 \\ x_2 \end{bmatrix} = \begin{bmatrix} 6.414 \\ -113.8 \end{bmatrix}$   
\n $\begin{bmatrix} x_1 \\ x_2 \end{bmatrix} = \begin{bmatrix} 0.9956 \\ 1.001 \end{bmatrix}$  Loss of significance

# **Example: With Pivoting**

$$
\begin{bmatrix} 24.14 & -1.210 \ 1.133 & 5.281 \end{bmatrix} \begin{bmatrix} x_1 \ x_2 \end{bmatrix} = \begin{bmatrix} 22.93 \ 6.414 \end{bmatrix}
$$

$$
m_{21} = \frac{1.133}{24.14} = 0.04693
$$

$$
\begin{bmatrix} 24.14 & -1.210 \ 0.000 & 5.338 \end{bmatrix} \begin{bmatrix} x_1 \ x_2 \end{bmatrix} = \begin{bmatrix} 22.93 \ 5.338 \end{bmatrix}
$$

$$
\begin{bmatrix} x_1 \\ x_2 \end{bmatrix} = \begin{bmatrix} 1.000 \\ 1.000 \end{bmatrix}
$$

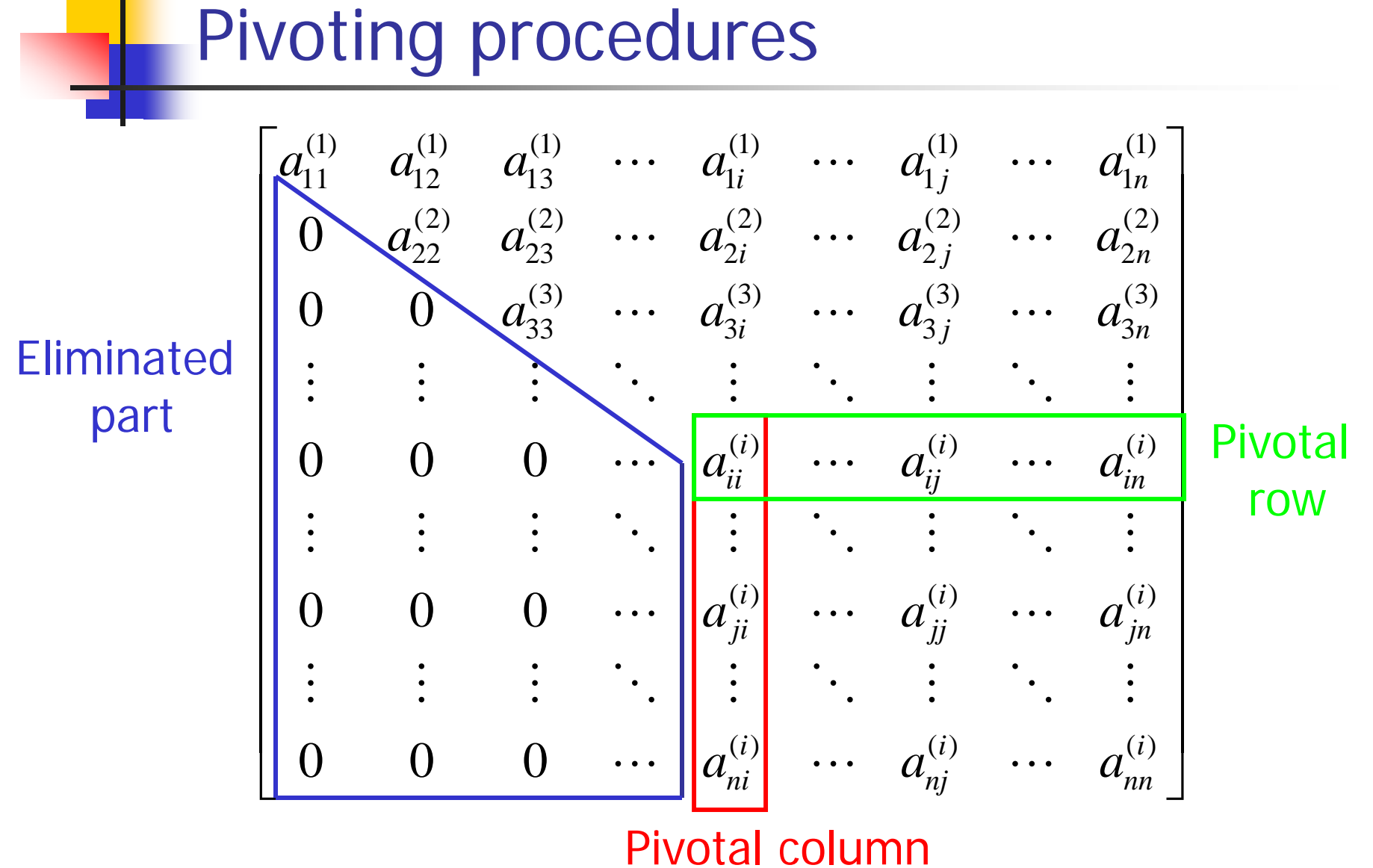

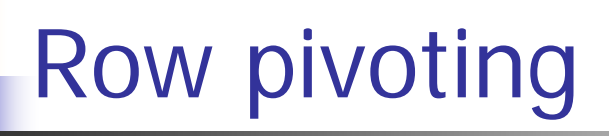

- **Nost commonly used** *partial pivoting* **procedure**
- **Search the pivotal column**
- Find the largest element in magnitude
- **Then switch this row with the pivotal row**

## Row pivoting

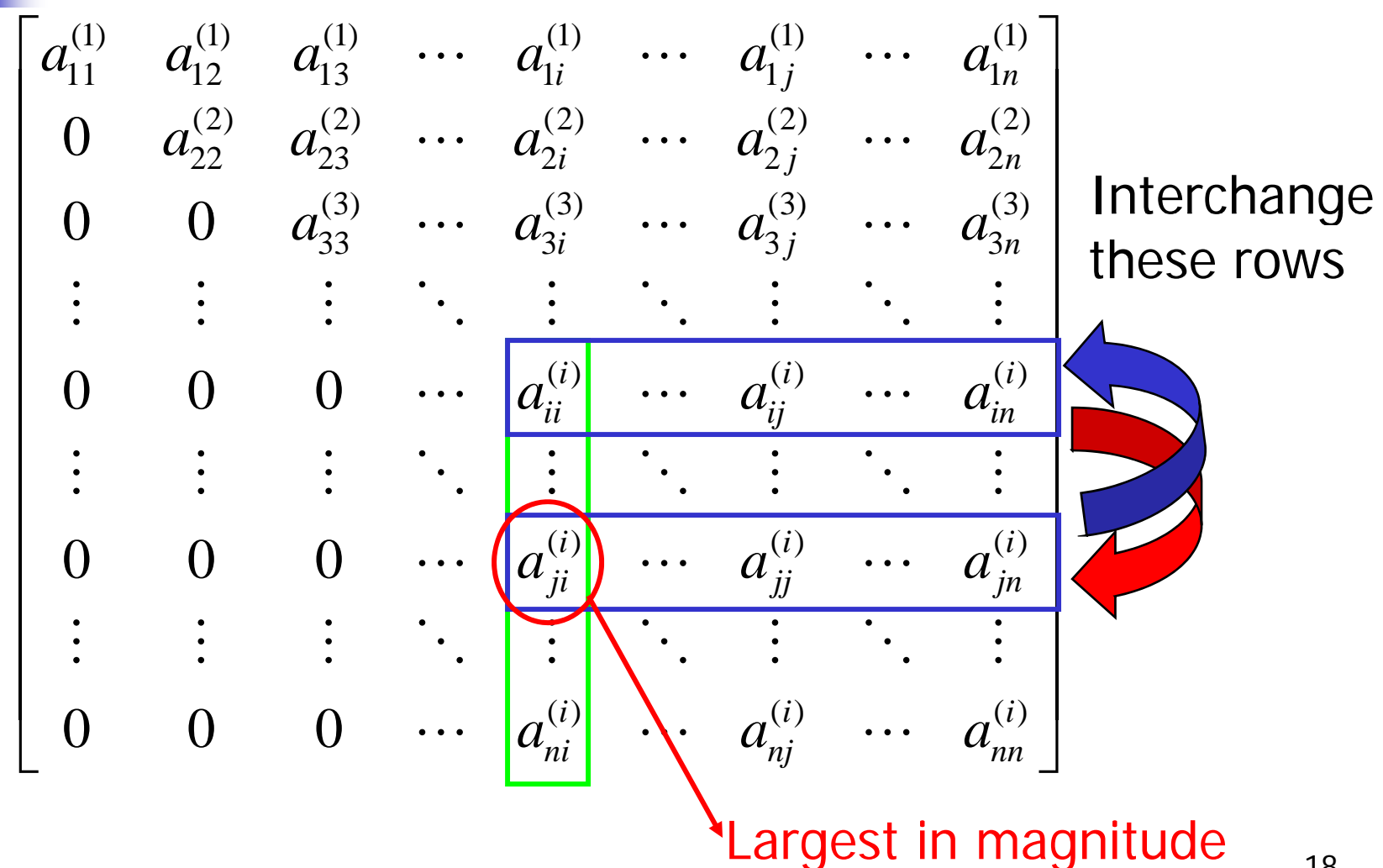

18

# Column pivoting

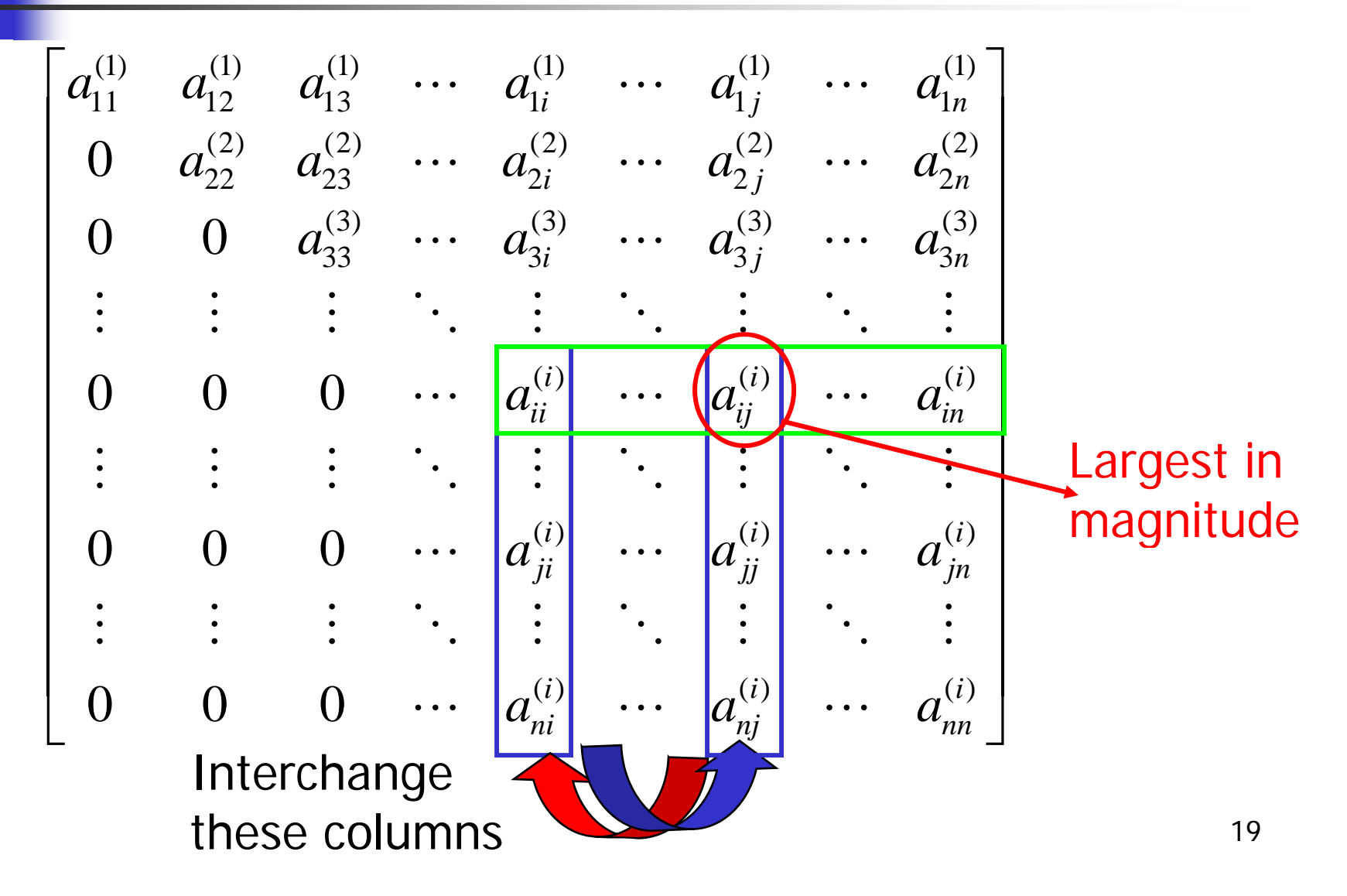

# Complete pivoting

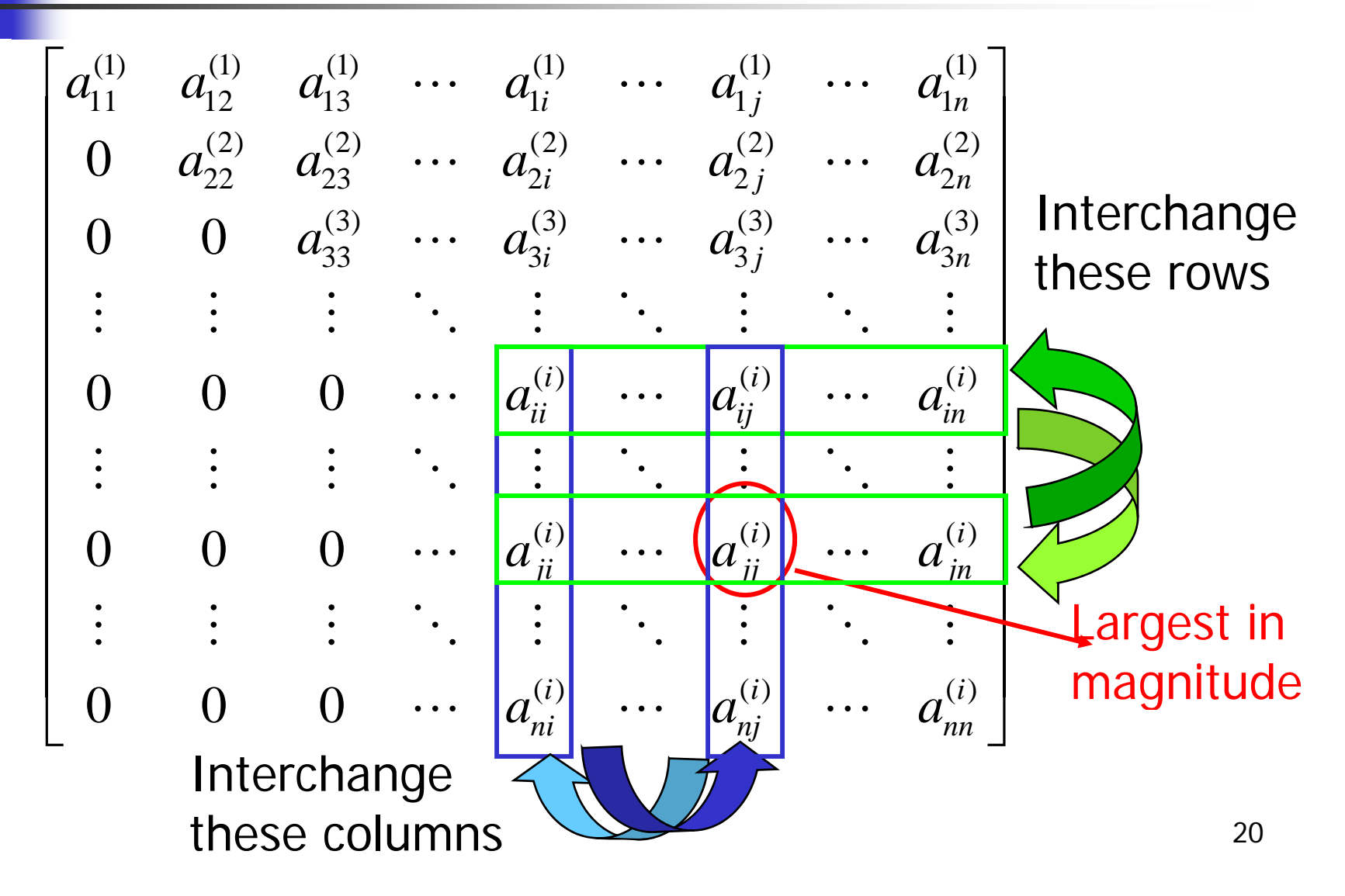

## Row Pivoting in LU Decomposition

- Π When two rows of A are interchanged, those rows of b should also be interchanged.
- **Use a pivot vector. Initial** pivot vector is integers  $p = |i| \sqrt{N} p^2 |j|$ from 1 to n.
- **Notable 11 When two rows (i and j)** of A are interchanged, apply that to pivot vector.

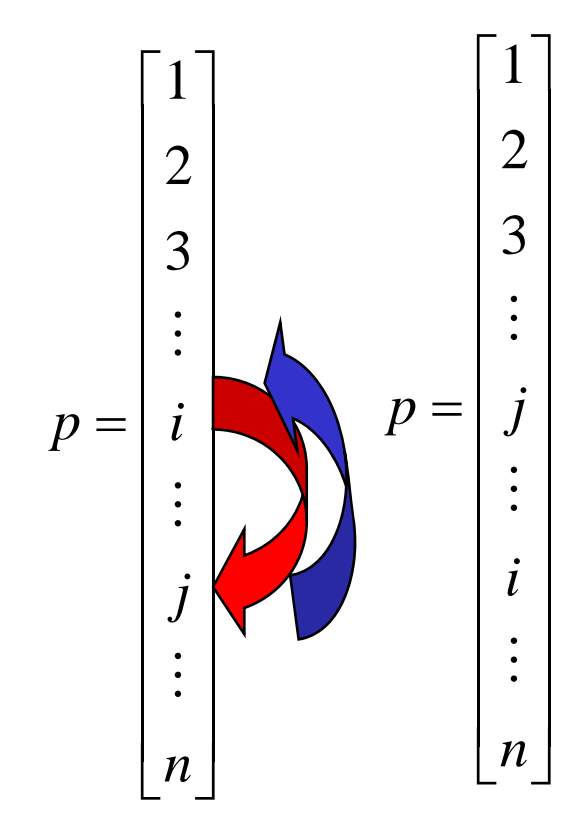

| Example                                                                                |                                                               |                                                             |
|----------------------------------------------------------------------------------------|---------------------------------------------------------------|-------------------------------------------------------------|
| \n $A = \begin{bmatrix}\n 0 & 3 & 2 \\  -4 & -2 & 1 \\  1 & 4 & -2\n \end{bmatrix}$ \n | \n $b = \begin{bmatrix}\n 12 \\  -5 \\  3\n \end{bmatrix}$ \n | \n $p = \begin{bmatrix}\n 1 \\  2 \\  3\n \end{bmatrix}$ \n |

Column search: Maximum magnitude second row Interchange 1st and 2<sup>nd</sup> rows

$$
A' = \begin{bmatrix} -4 & -2 & 1 \\ 0 & 3 & 2 \\ 1 & 4 & -2 \end{bmatrix} \quad p = \begin{bmatrix} 2 \\ 1 \\ 3 \end{bmatrix}
$$

$$
A' = \begin{bmatrix} -4 & -2 & 1 \\ 0 & 3 & 2 \\ 1 & 4 & -2 \end{bmatrix} \quad p = \begin{bmatrix} 2 \\ 1 \\ 3 \end{bmatrix}
$$

Eliminate  $\mathsf{a}_{21}$  and  $\mathsf{a}_{31}$  by using  $\mathsf{a}_{11}$  as pivotal element A=LU in compact form (in a single matrix)

$$
A' = \begin{bmatrix} -4 & -2 & 1 \\ 0 & 3 & 2 \\ -0.25 & 3.5 & -1.75 \end{bmatrix} \quad p = \begin{bmatrix} 2 \\ 1 \\ 3 \end{bmatrix}
$$

Multipliers (L matrix)

$$
A' = \begin{bmatrix} -4 & -2 & 1 \\ 0 & 3 & 2 \\ -0.25 & 3.5 & -1.75 \end{bmatrix} \quad p = \begin{bmatrix} 2 \\ 1 \\ 3 \end{bmatrix}
$$

Column search: Maximum magnitude at the third row Interchange 2<sup>nd</sup> and 3<sup>rd</sup> rows

$$
A' = \begin{bmatrix} -4 & -2 & 1 \\ -0.25 & 3.5 & -1.75 \\ 0 & 3 & 2 \end{bmatrix} \quad p = \begin{bmatrix} 2 \\ 3 \\ 1 \end{bmatrix}
$$

$$
A' = \begin{bmatrix} -4 & -2 & 1 \\ -0.25 & 3.5 & -1.75 \\ 0 & 3 & 2 \end{bmatrix} \quad p = \begin{bmatrix} 2 \\ 3 \\ 1 \end{bmatrix}
$$

Eliminate  $\mathsf{a}_{32}$  by using  $\mathsf{a}_{22}$  as pivotal element

$$
A' = \begin{bmatrix} -4 & -2 & 1 \\ -0.25 & 3.5 & -1.75 \\ 0 & 3/3.5 & 3.5 \end{bmatrix} \quad p = \begin{bmatrix} 2 \\ 3 \\ 1 \end{bmatrix}
$$

Multipliers (L matrix)

⊣

$$
A' = \begin{bmatrix} 1 & 0 & 0 \\ -0.25 & 1 & 0 \\ 0 & 3/3.5 & 1 \end{bmatrix} \begin{bmatrix} -4 & -2 & 1 \\ 0 & 3.5 & -1.75 \\ 0 & 0 & 3.5 \end{bmatrix} \quad p = \begin{bmatrix} 2 \\ 3 \\ 1 \end{bmatrix}
$$

$$
p = \begin{bmatrix} 2 \\ 3 \\ 1 \end{bmatrix} \quad b = \begin{bmatrix} 12 \\ -5 \\ 3 \end{bmatrix} \Rightarrow b' = \begin{bmatrix} -5 \\ 3 \\ 12 \end{bmatrix}
$$

$$
A'x = b' \quad LUx = b' \nUx = y \nLy = b'
$$

$$
\begin{bmatrix}\n1 & 0 & 0 \\
-0.25 & 1 & 0 \\
0 & 3/3.5 & 1\n\end{bmatrix}\n\begin{bmatrix}\ny_1 \\
y_2 \\
y_3\n\end{bmatrix} =\n\begin{bmatrix}\n-5 \\
3 \\
12\n\end{bmatrix}
$$
\n
$$
\begin{bmatrix}\ny_1 \\
y_2 \\
y_3\n\end{bmatrix} =\n\begin{bmatrix}\ny_1 \\
1.75 \\
10.5\n\end{bmatrix}
$$
\n
$$
\begin{bmatrix}\n-4 & -2 & 1 \\
0 & 3.5 & -1.75 \\
0 & 0 & 3.5\n\end{bmatrix}\n\begin{bmatrix}\nx_1 \\
x_2 \\
x_3\n\end{bmatrix} =\n\begin{bmatrix}\n-5 \\
1.75 \\
1.75\n\end{bmatrix}
$$
\n
$$
\begin{bmatrix}\nx_1 \\
x_2 \\
x_3\n\end{bmatrix} =\n\begin{bmatrix}\nx_1 \\
2 \\
2 \\
3\n\end{bmatrix}
$$
\n
$$
\begin{bmatrix}\nx_1 \\
y_2 \\
z_3\n\end{bmatrix} =\n\begin{bmatrix}\n1 \\
2 \\
3\n\end{bmatrix}
$$

### Gauss-Jordan elimination

Π The elements above the diagonal are made zero at the same time that zeros are created below the diagonal

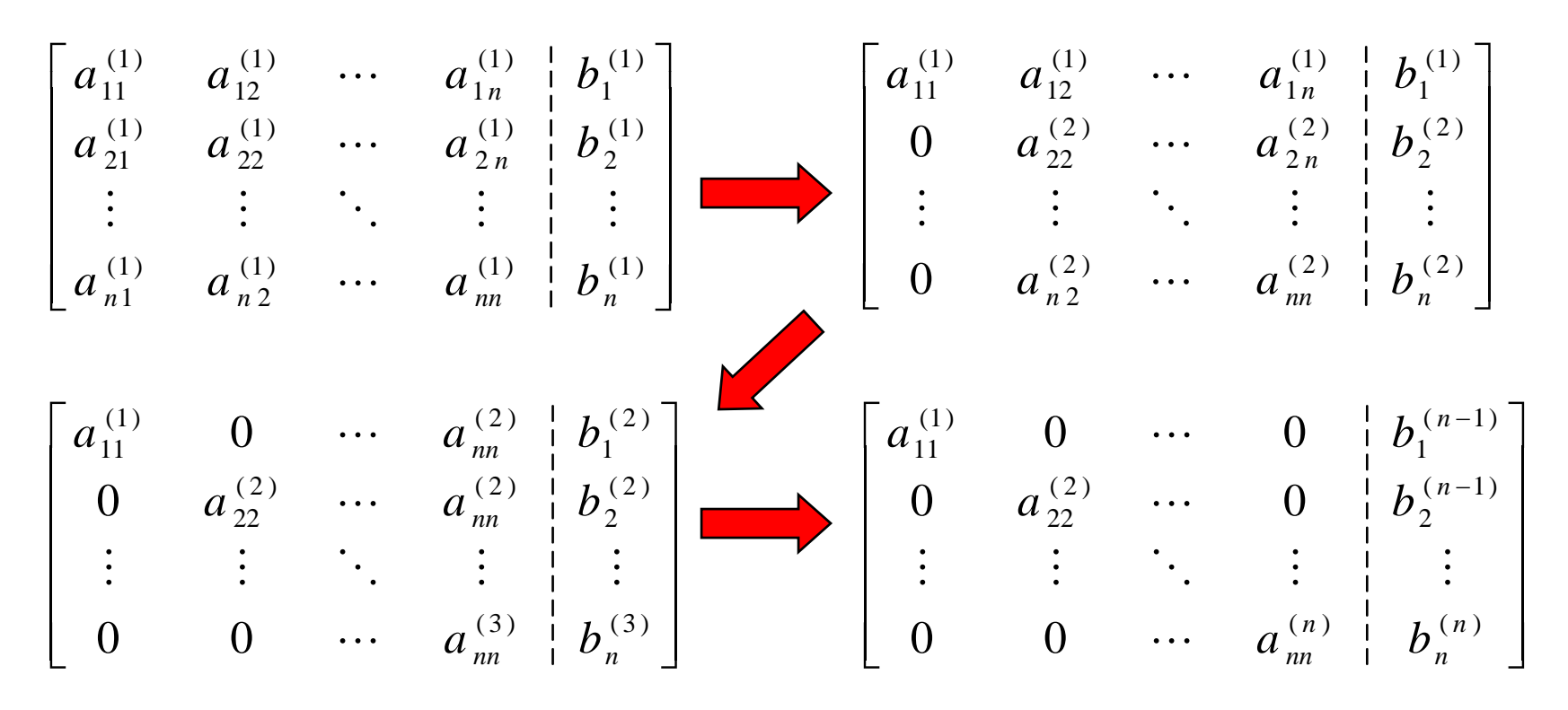

# Gauss-Jordan Elimination

- **Almost 50% more arithmetic operations than** Gaussian elimination
- **Gauss-Jordan (GJ) Elimination is prefered when** the inverse of a matrix is required.

#### [ *A I* —<br>\_

**• Apply GJ elimination to convert A into an** identity matrix.

$$
\left[I\mathop{!}^{\scriptscriptstyle{+}} A^{-1}\right]
$$